# Principles and Practice An Integrated Approach to Engineering Graphics and AutoCAD° 2020

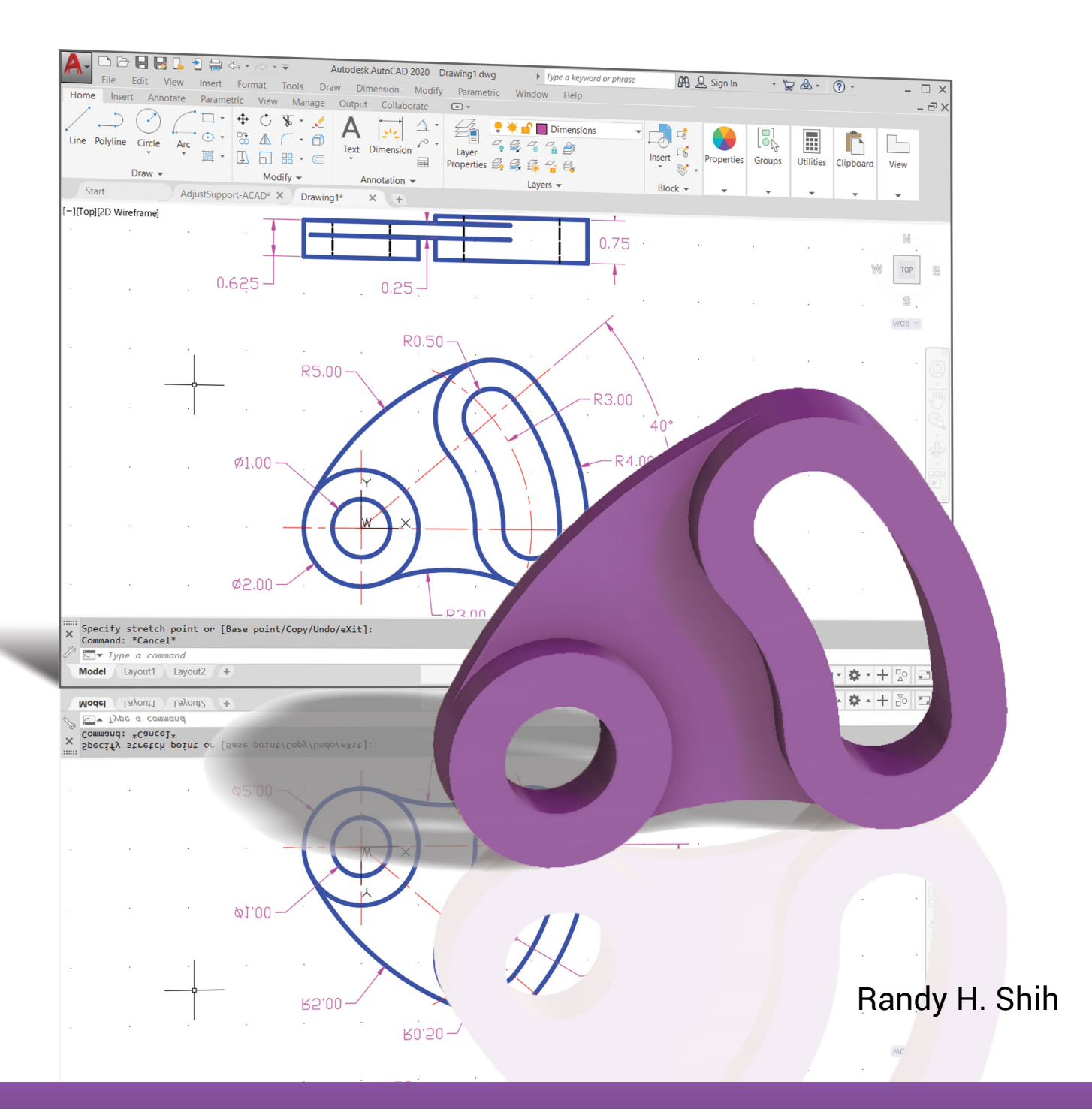

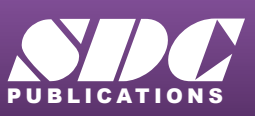

[www.SDCpublications.com](https://www.sdcpublications.com) **Better Textbooks. Lower Prices.**

### Visit the following websites to learn more about this book:

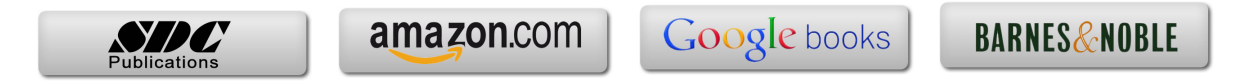

## **Table of Contents**

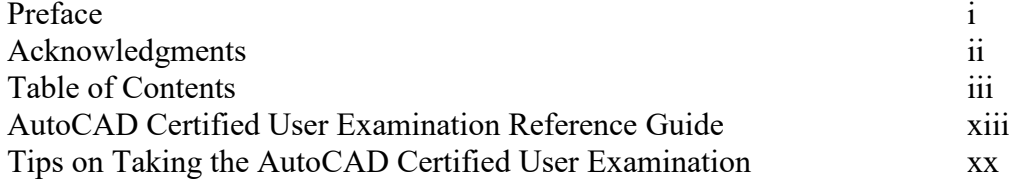

#### **Chapter 1 Introduction and AutoCAD Fundamentals**

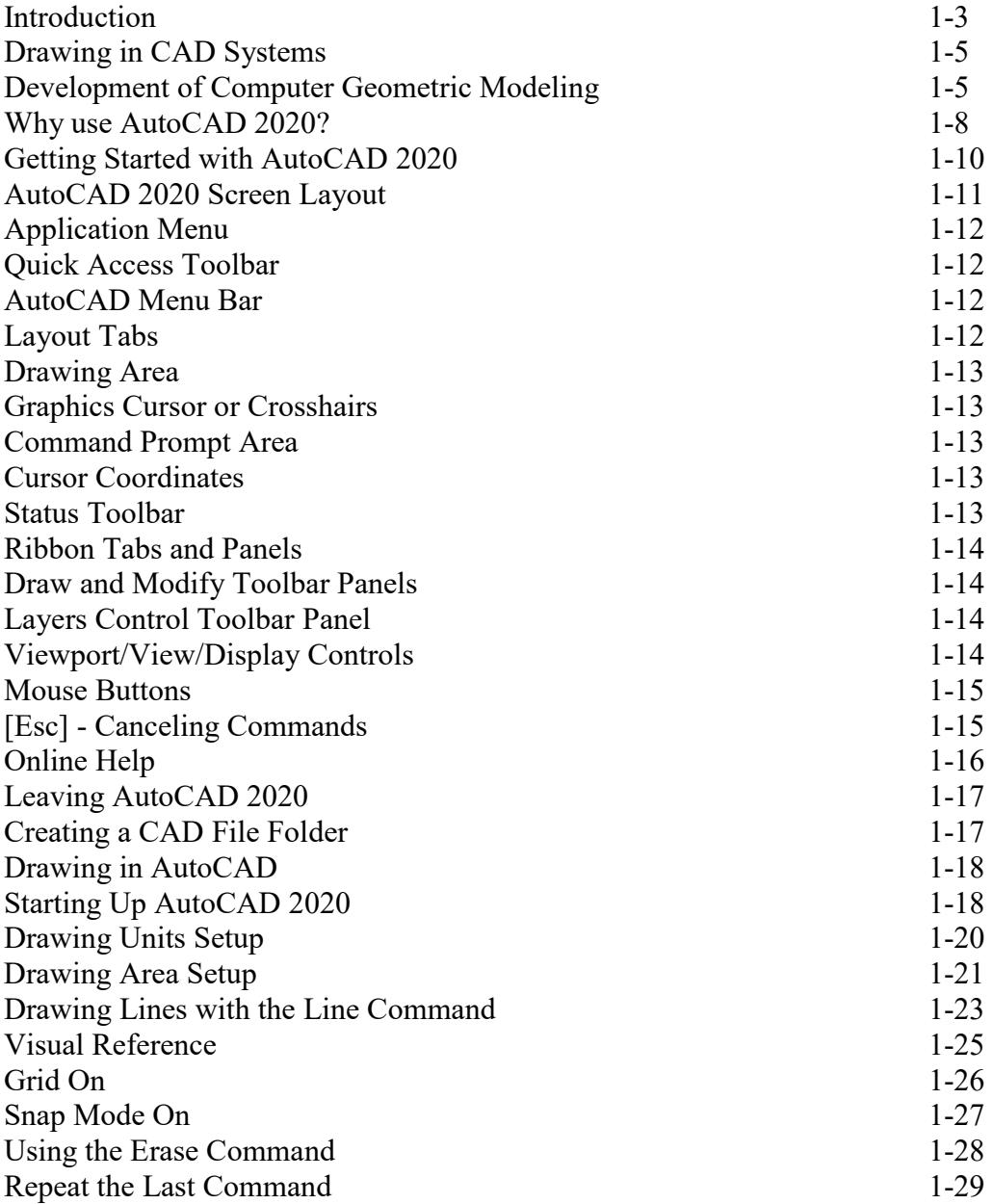

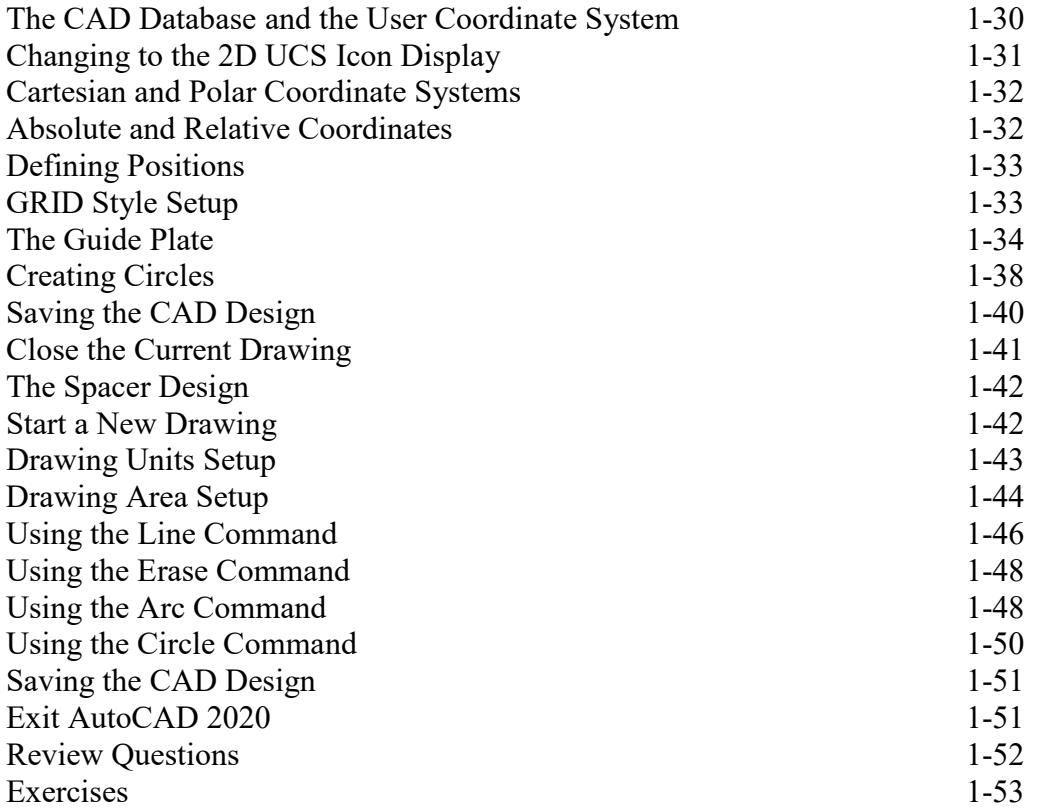

#### **Chapter 2 Geometric Constructions**

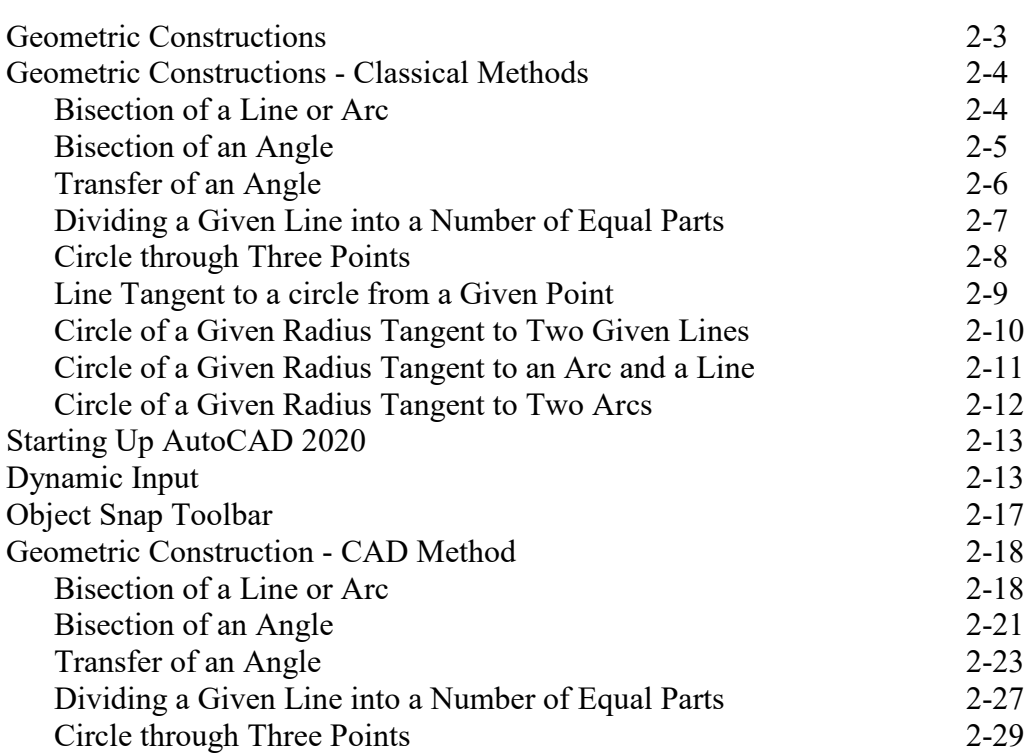

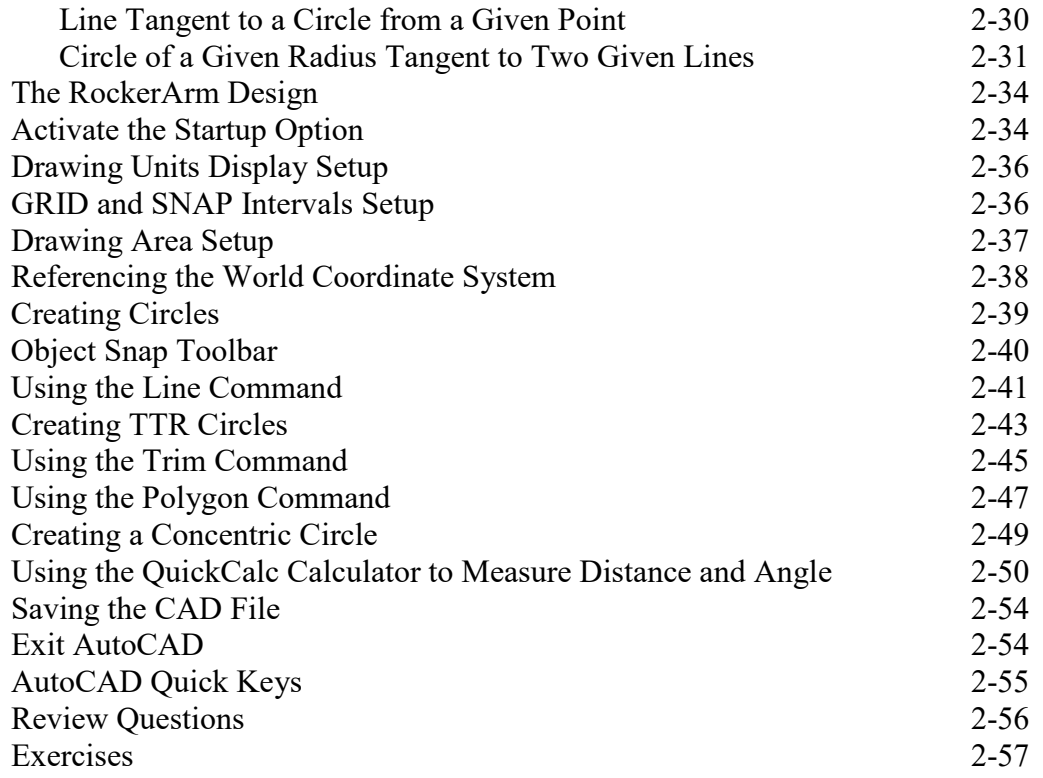

#### **Chapter 3 Object Properties and Organization**

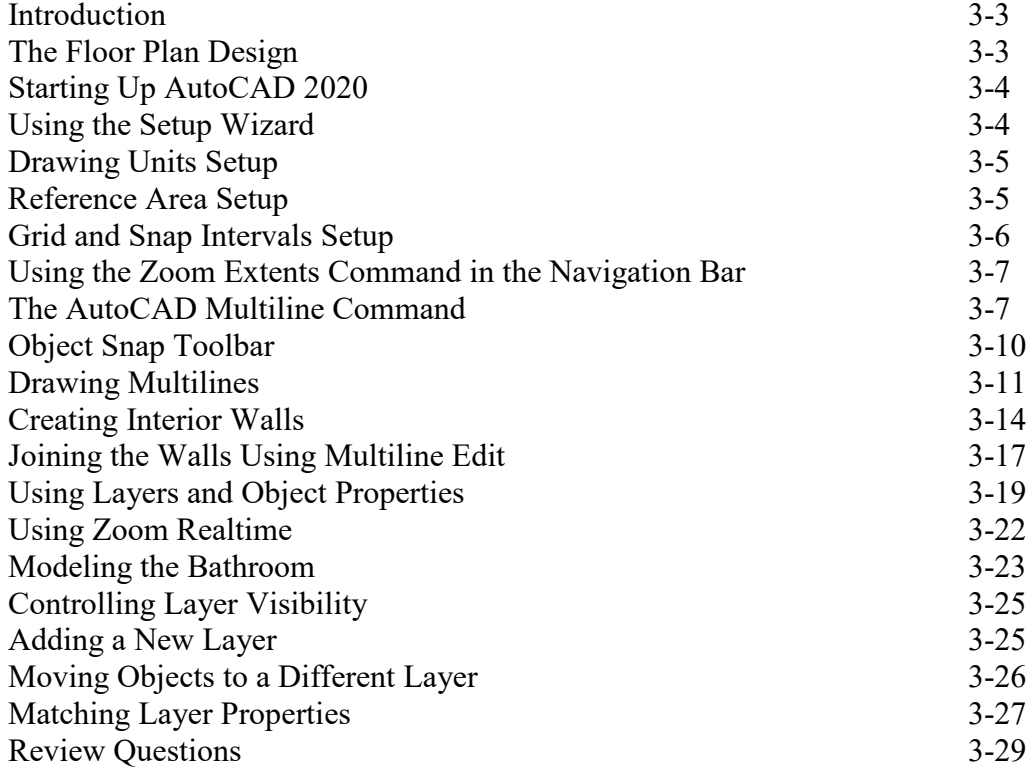

Exercises 3-30

#### **Chapter 4 Orthographic Projection and Multiview Constructions**

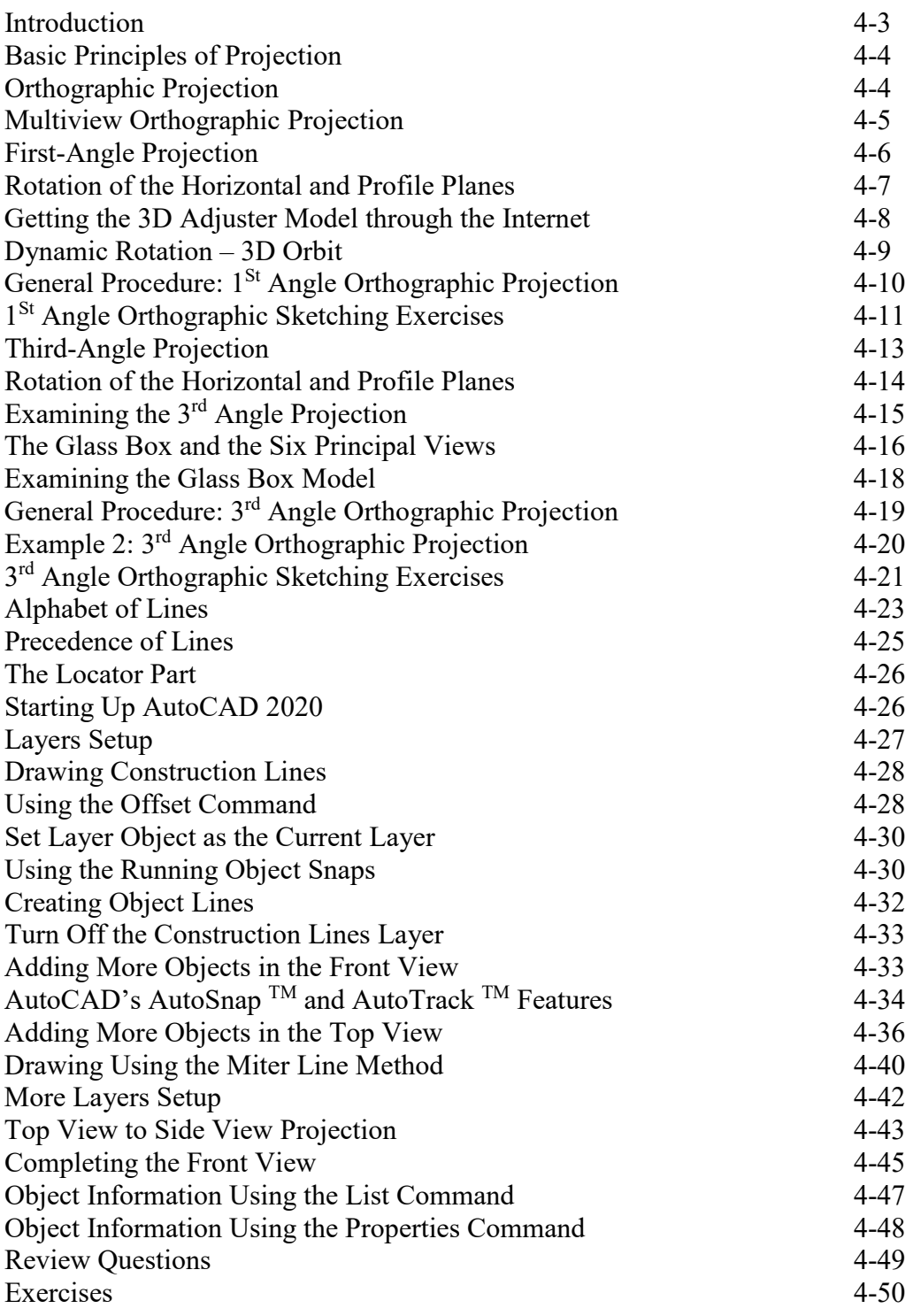

#### **Chapter 5 Pictorials and Sketching**

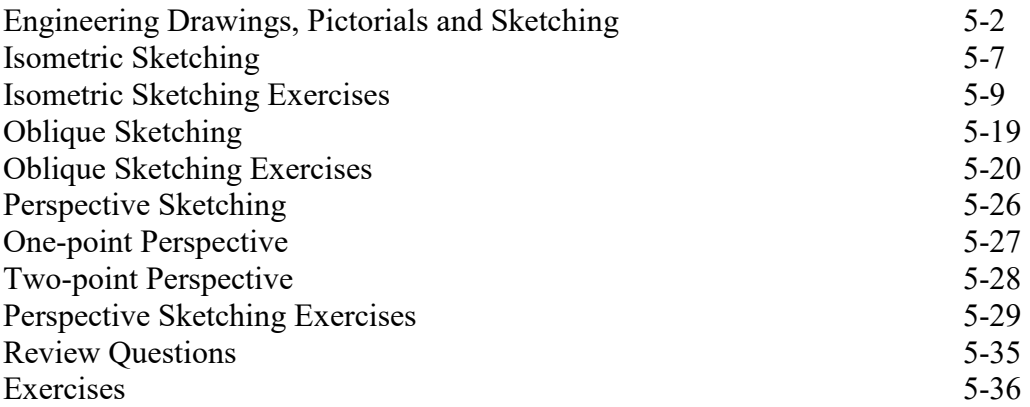

#### **Chapter 6 Dimensioning and Notes**

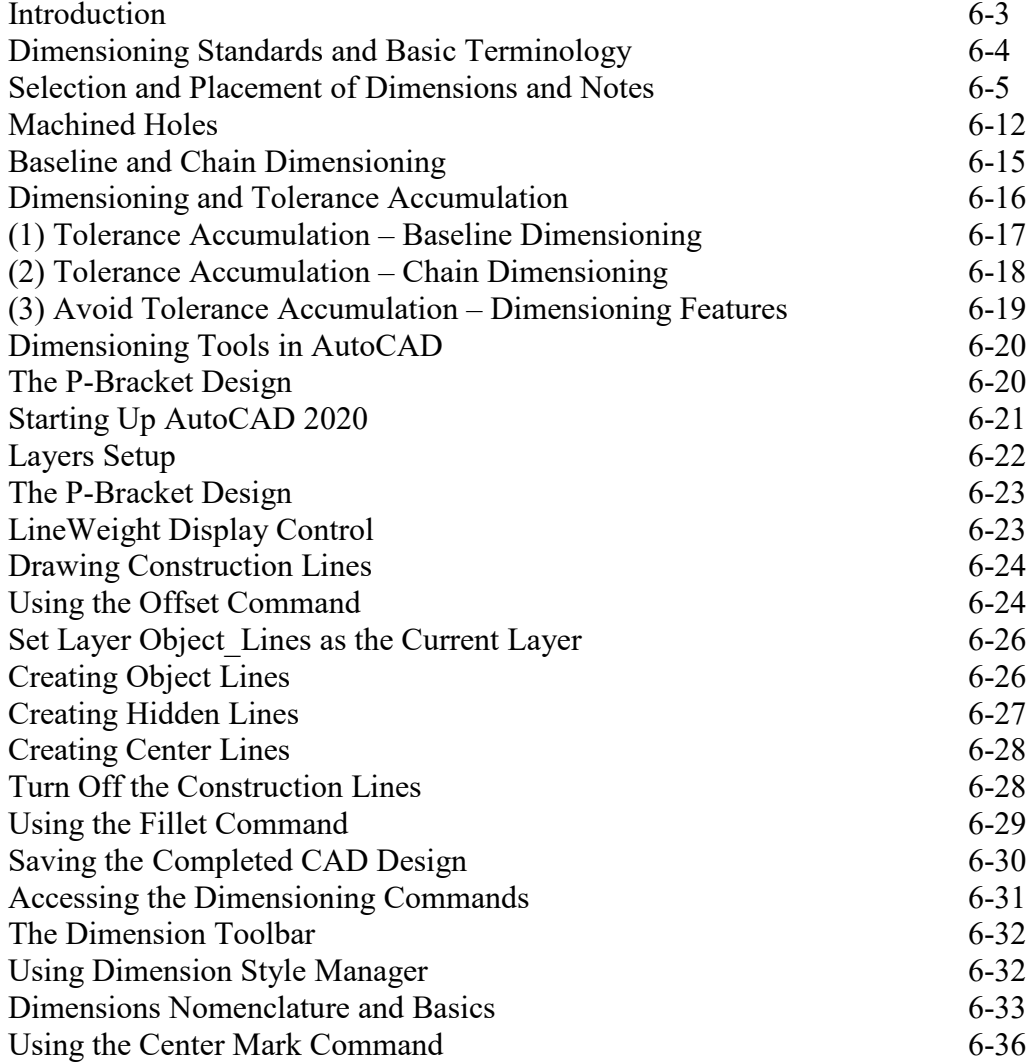

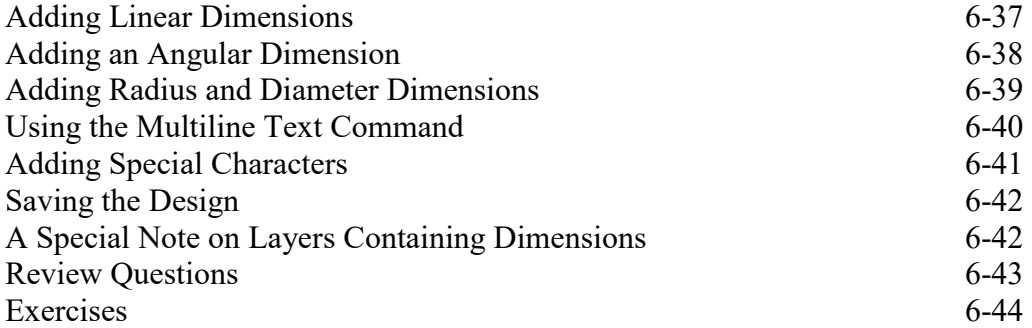

#### **Chapter 7 Tolerancing and Fits**

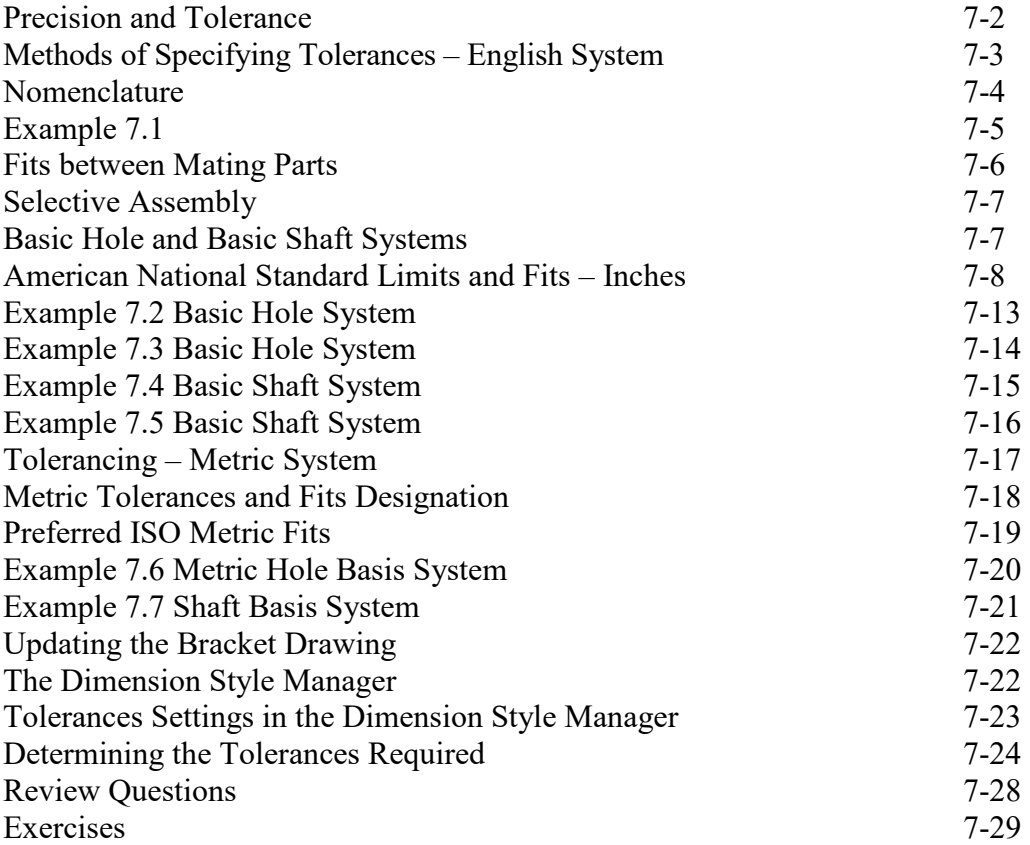

#### **Chapter 8 Symmetrical Features in Designs**

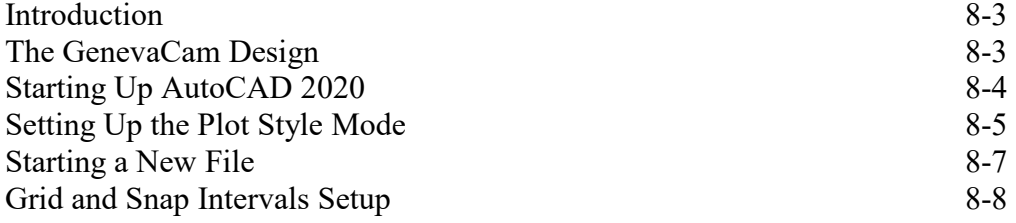

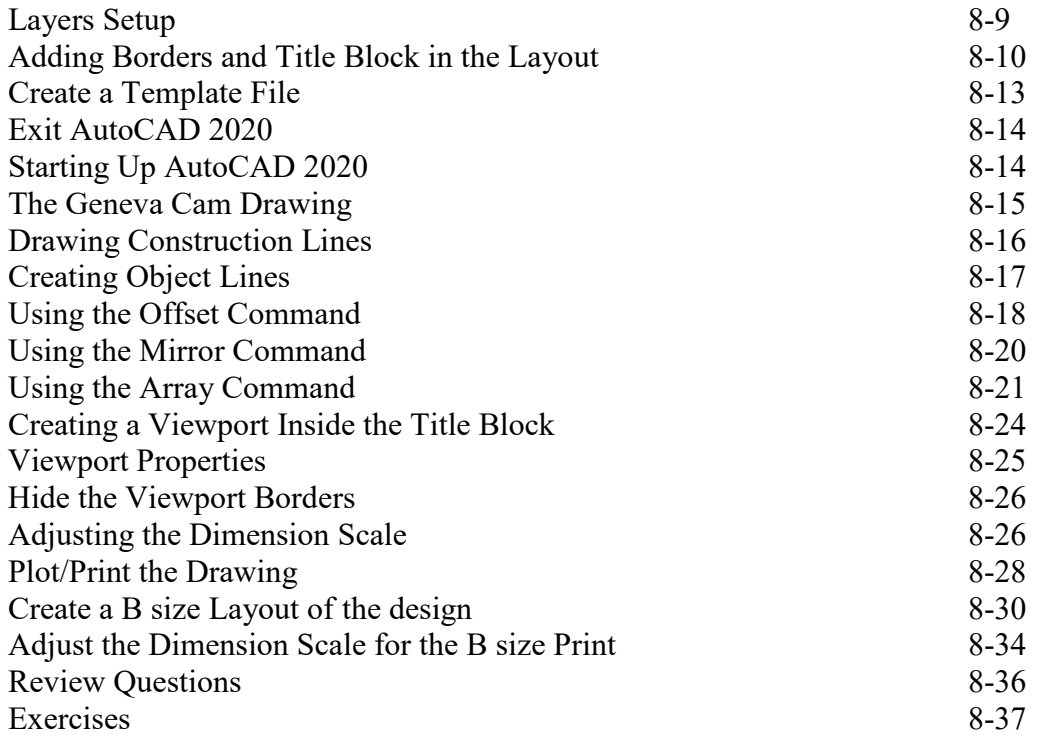

#### **Chapter 9 Auxiliary Views**

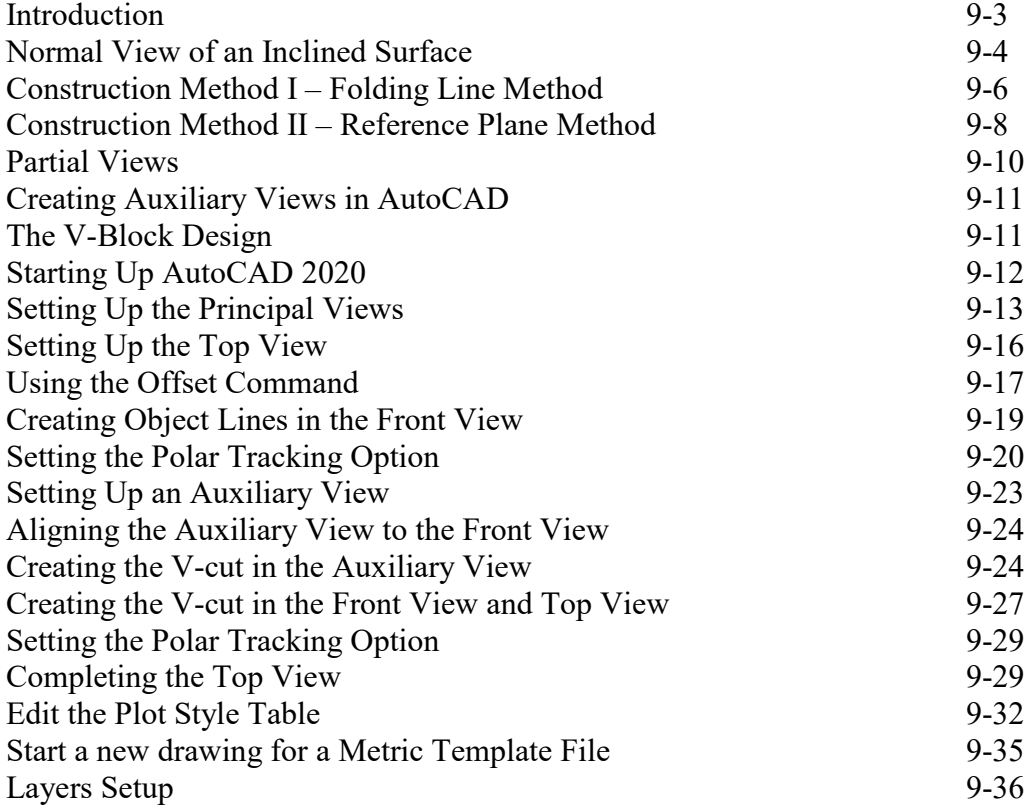

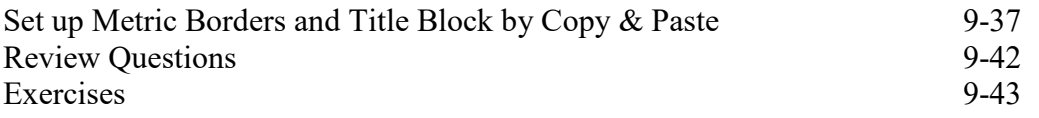

#### **Chapter 10 Section Views**

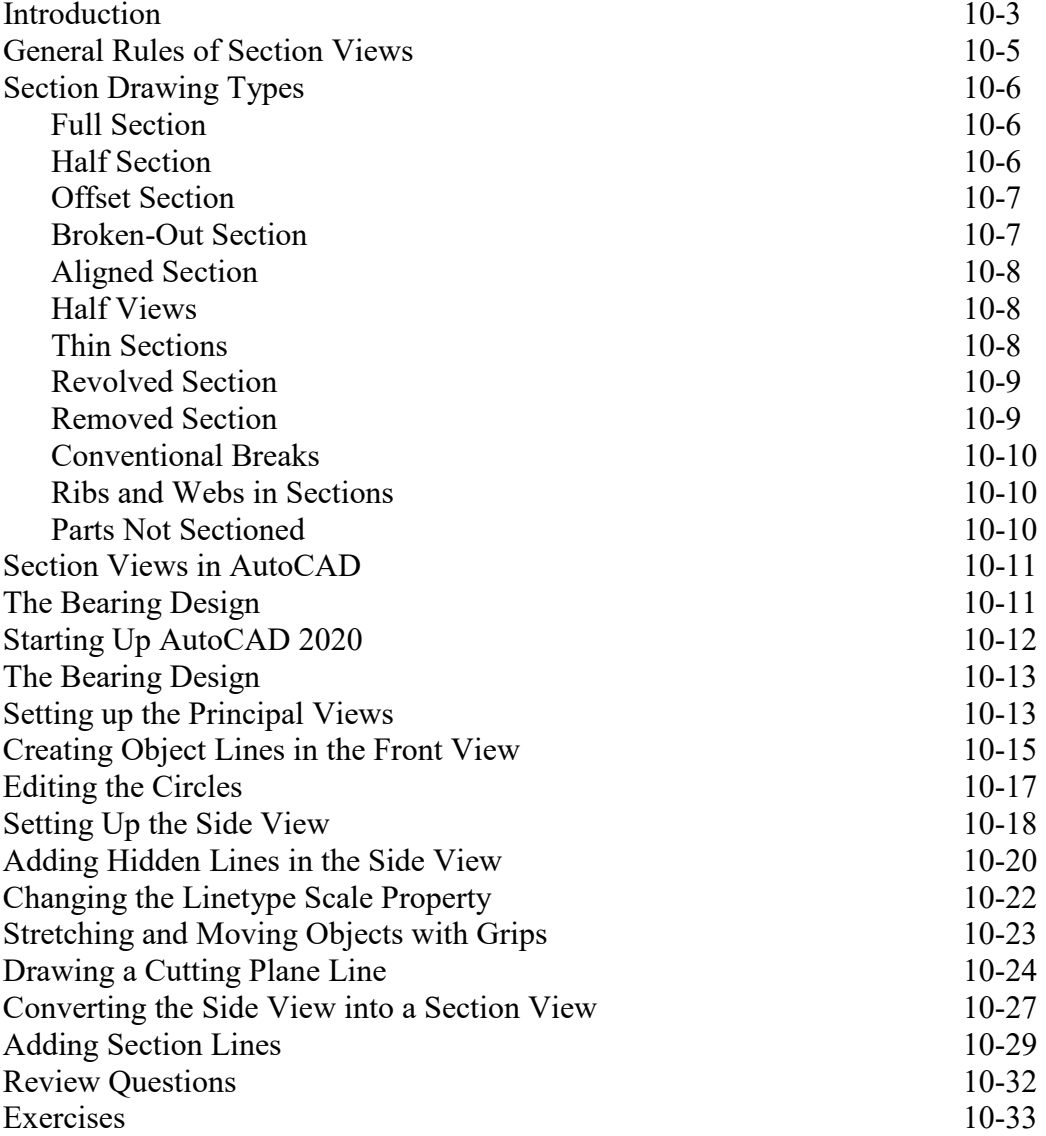

#### **Chapter 11 AutoCAD 2D Isometric Drawings**

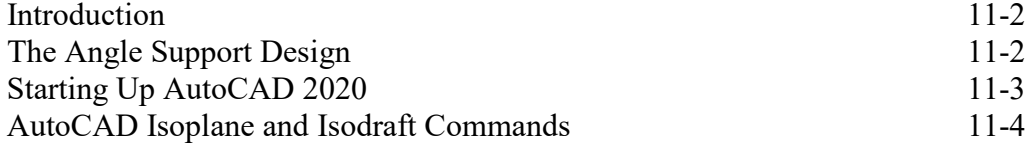

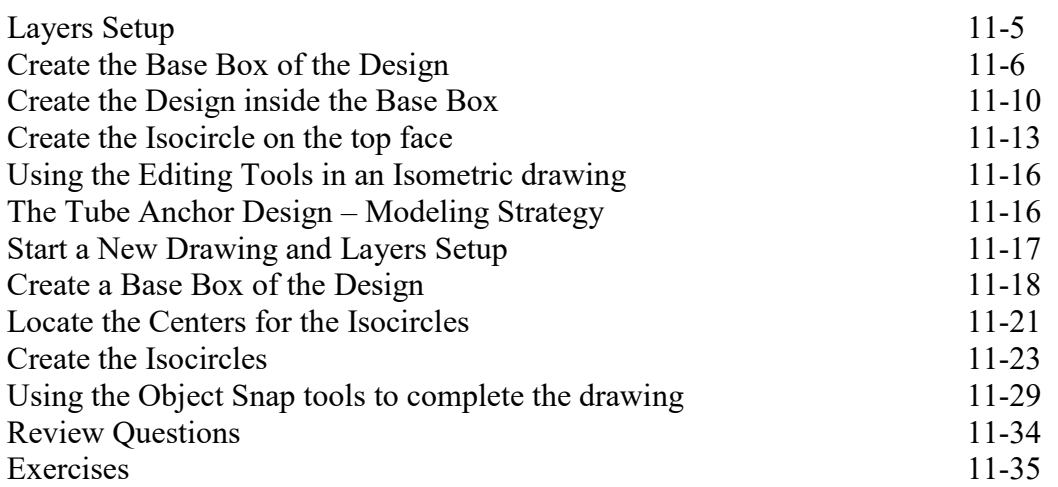

#### **Chapter 12 Threads and Fasteners**

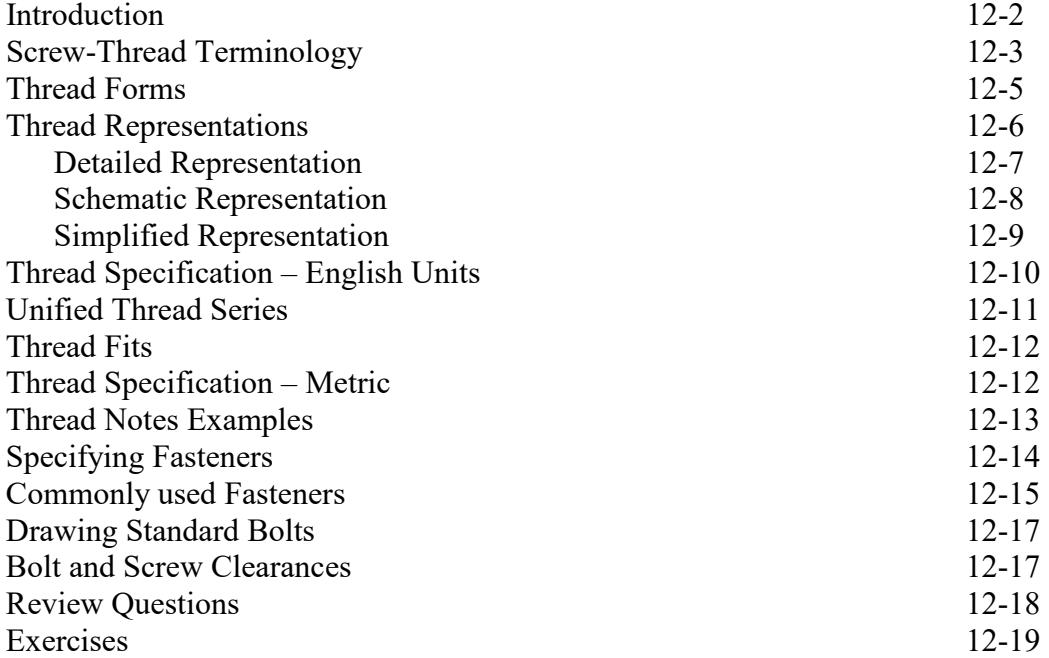

#### **Chapter 13 Working Drawings**

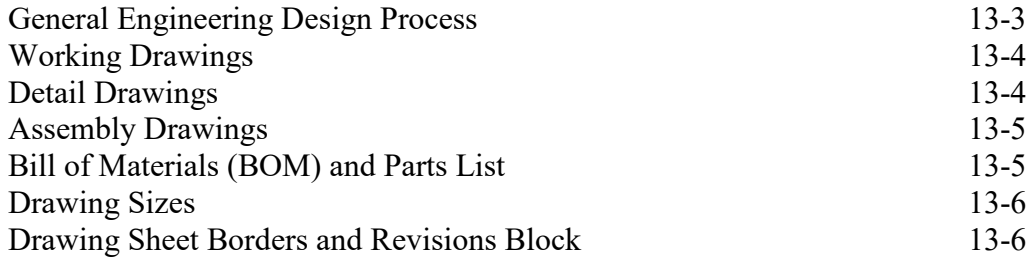

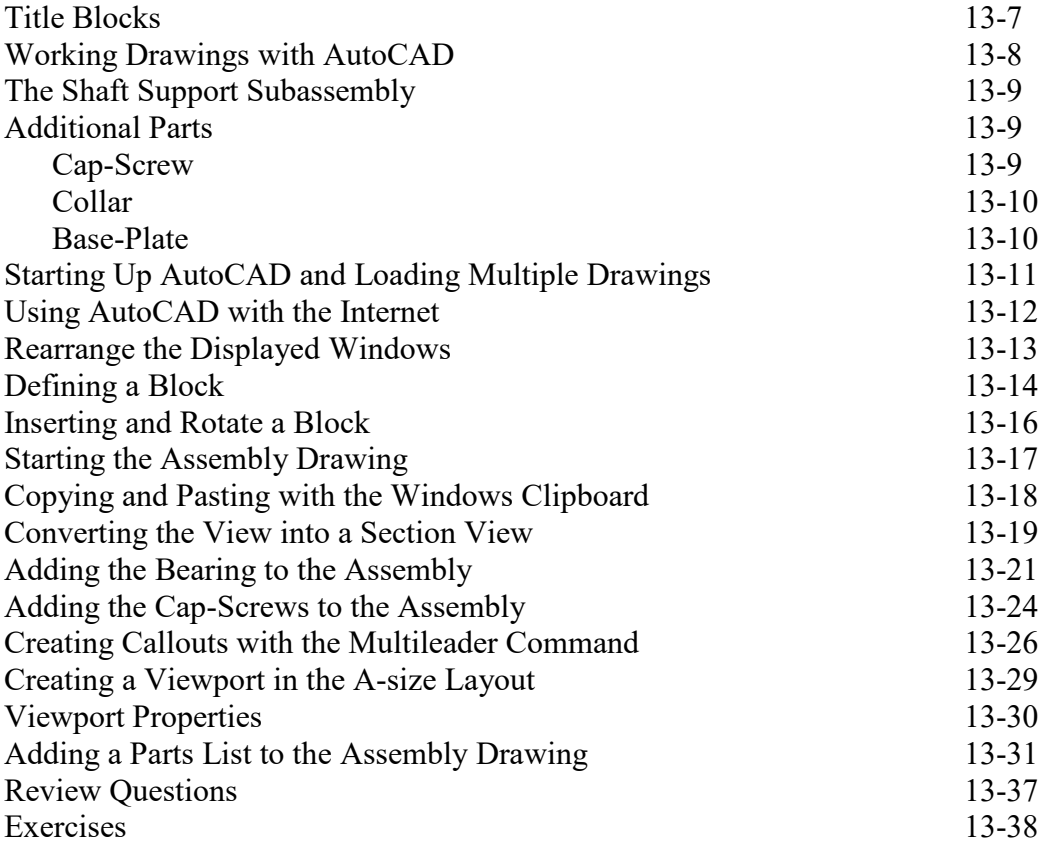

#### **Appendix**

- A. Running and Sliding Fits American National Standard
- B. Metric Limits and Fits
- C. Unified National Thread Form
- D. Metric Thread Form
- E. Fasteners (Inch Series)
- F. Metric Fasteners
- G. Bolt and Screw Clearance Holes
- H. References

#### **Index**